#### Linguaggi

Corso di Laurea Ingegneria Informatica (M-Z) A.A. 2006-2007

Alessandro Longheu http://www.diit.unict.it/users/alongheu alessandro.longheu@diit.unict.it

### Esercitazione Collezioni in Java

A. Longheu – Linguaggi M-Z – Ing. Inf. 2006-2007

1

### Esempio Scuola

- Si vuole informatizzare la gestione degli studenti di una scuola superiore. Attualmente in un file di testo sono memorizzati i dati relativi a tutti gli studenti della scuola. Ogni registrazione presente nel file contiene i dati dello studente, ed in particolare:
	- nome e cognome dello studente (stringa di caratteri)
	-
	- sezione (char)

- **a** anno **anno** (intero)
- codice identificativo studente (chiave) (stringa)
- In un secondo file sono memorizzati i giorni nei quali ciascun studente si è assentato. Tale file contiene, in ogni registrazione, le seguenti informazioni:
	- codice identificativo studente (stringa)
	- data dell'assenza (aaaammgg) (stringa)
	- giustificata (si/no) (boolean)

## Esempio Scuola

- Tutti questi dati devono essere rappresentati in memoria centrale utilizzando una lista collegata per memorizzare gli studenti. Per ciascun studente deve essere, inoltre, presente la lista dei giorni di assenza.
- Implementare un programma Java che preveda le seguenti funzionalità:
	- Caricamento dei dati dai file nella struttura dati precedentemente definita.
	- Creazione di un file di testo che contiene tutti gli studenti (nome e cognome, anno, sezione e codice identificativo) che hanno almeno un'assenza non ancora giustificata.
	- **Stampa dello studente più assenteista.**

3

A. Longheu – Linguaggi M-Z – Ing. Inf. 2006-2007

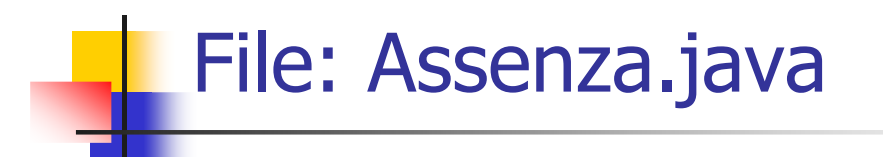

public class Assenza{ private String data; private int giustif;

}

public Assenza (String d, int g){  $data = d$ ; giustif  $= q$ ; }

public String getData() {  $return data$ ; }

public int getGiustif(){return giustif;}

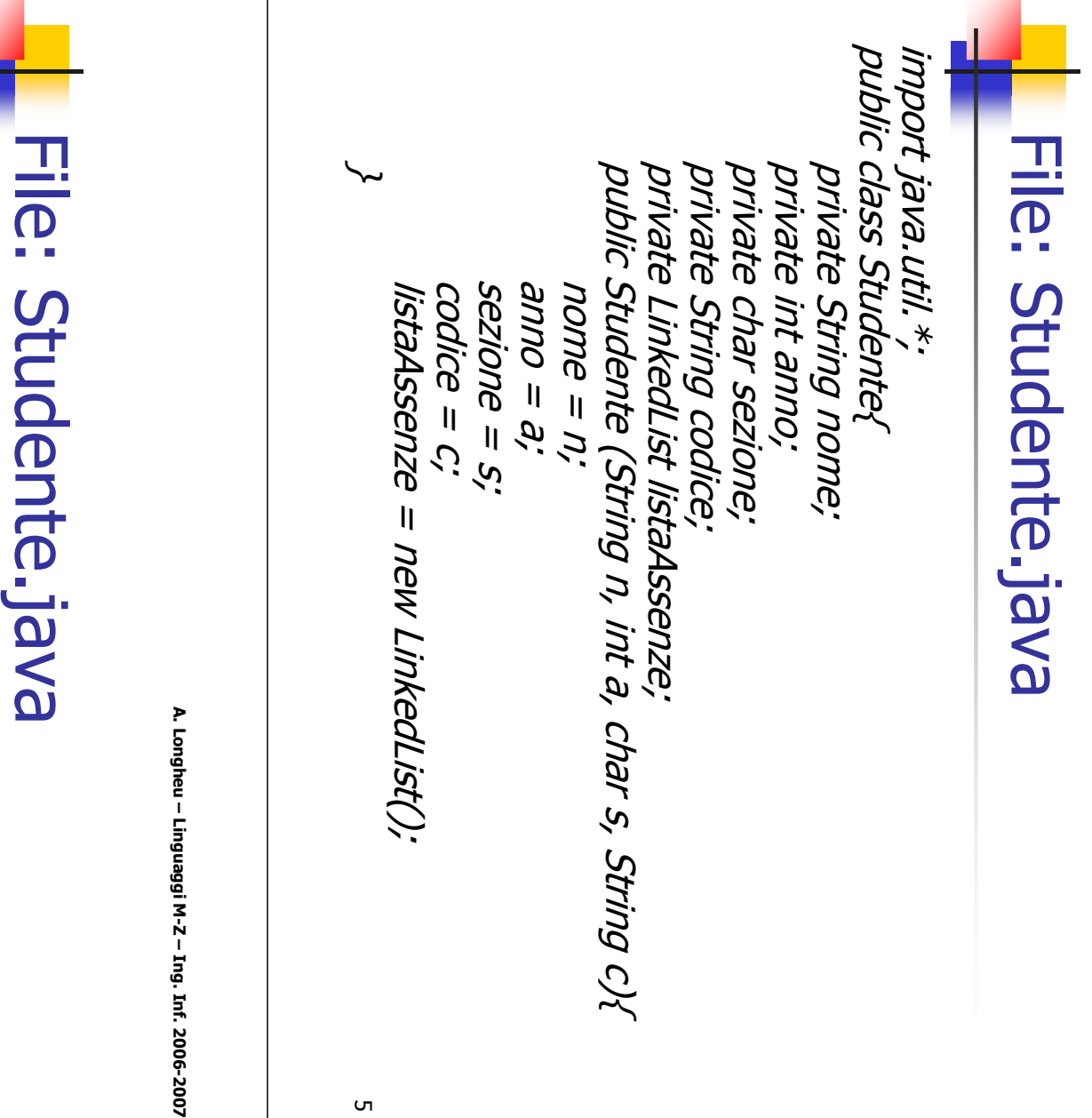

 $\sigma$ 

#### public boolean getNonGiustif(){ public booleanpublic void addAssenza (Assenza a){listaAssenze.add public Stringit.hasNext();){ public String getCodice(){return codice; } getCodice(){return codice;\~ Assenza a = null; return false; return false; for (Iterator it = listaAssenze.iterator(); getNonGiustif(){  $\vec{a} = (Assenza)$ it.next ();<br>if (a.getGiustif() == 0) return true; if (a.getGiustif()  $=$  = 0) return true; a = (Assenza)it.next (); First

(a);}

 $\sigma$ 

**\~** 

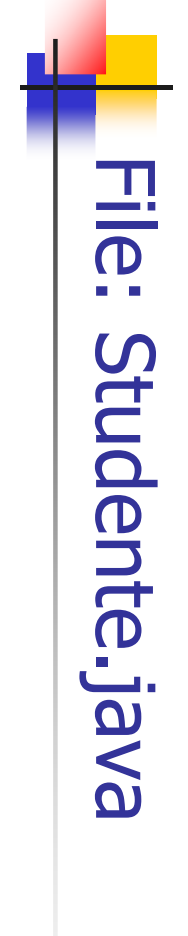

public int getNumAssenze(){return listaAssenze.size();} getNumAssenze(){return listaAssenze.size();}

public Stringpublic String toString(){<br>  $\mathcal{H}_{\mathsf{m}}$  return nome + "|n" + anno + "|n" + sezione + return nome + "|n" + anno + "|n" + sezione +  $\left.\left.\left.\left.\left.\right.\right\right| \nu\right|_{\nu}$ \~

**\~** 

A. Longheu – Linguaggi M-Z – Ing. Inf. 2006-2007 A. Longheu – Linguaggi M-Z – Ing. Inf. 2006-2007

 $\overline{ }$ 

# File: ArchivioScuola.java File: ArchivioScuola.java

import java.io.\*; import java.util.\*;

import java.io.\*; import java.util.\*;

public class ArchivioScuola extends LinkedList{ // Caricamento del primo file trypublic void loadFromFile() public void loadFromFile() { public ArchivioScuola(){public ArchivioScuola(){  $\sim$ int anno; String nome; String nome; **}** 

Studente s; String codice; char sezione;

Studente s;

char sezione; String codice;

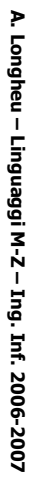

codice);("STUDENTI.TXT")); ("STUDENTI.TXT")); File: ArchivioScuola.java File: ArchivioScuola.java \~ }<br>fs.close();<br>fs.close(); nome = fs.readLine ();<br>while (nome != null){ while (nome != null){ nome = fs.readLineBufferedReader fs = new BufferedReader BufferedReader fs addFirstsezione = fs.readLine().charAt(0); nome = fs.readLine(); s = new Studente (nome, anno, sezione, codice = fs.readLine(); sezione = fs.readLine().charAt(0); anno = Integer.parseInt (fs.readLine()); anno = Integer.parseInt (fs.readLine()); (new FileReader (new FileReader (s); = new BufferedReader  $\mathbf{o}$ 

A. Longheu – Linguaggi M-Z – Ing. Inf. 2006-2007

# File: ArchivioScuola.java File: ArchivioScuola.java

A. Longheu – Linguaggi M-Z – Ing. Inf. 2006-2007

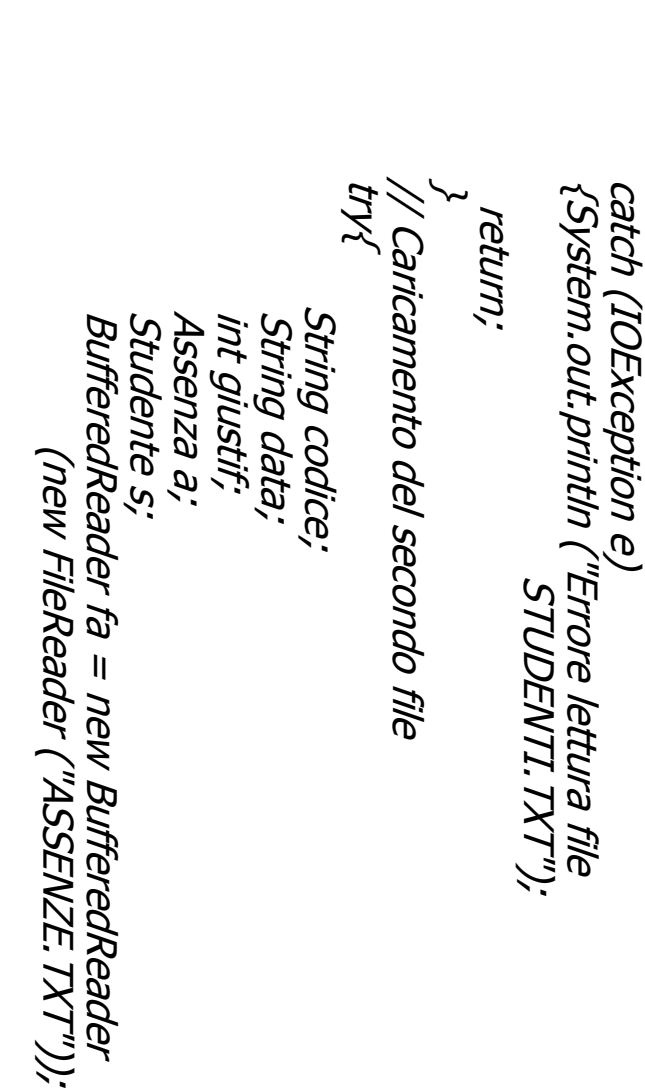

10

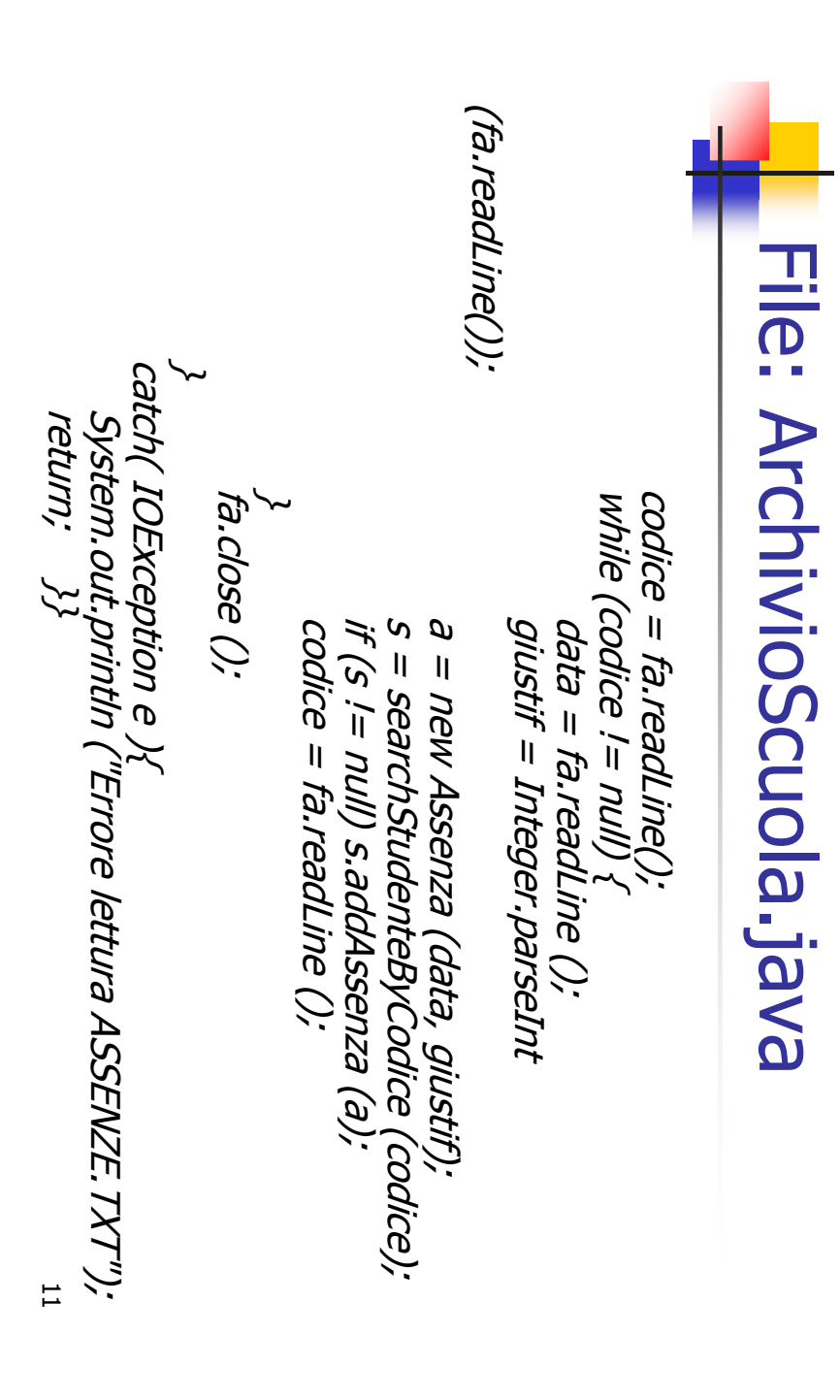

A. Longheu – Linguaggi M-Z – Ing. Inf. 2006-2007 A. Longheu – Linguaggi M-Z – Ing. Inf. 2006-2007

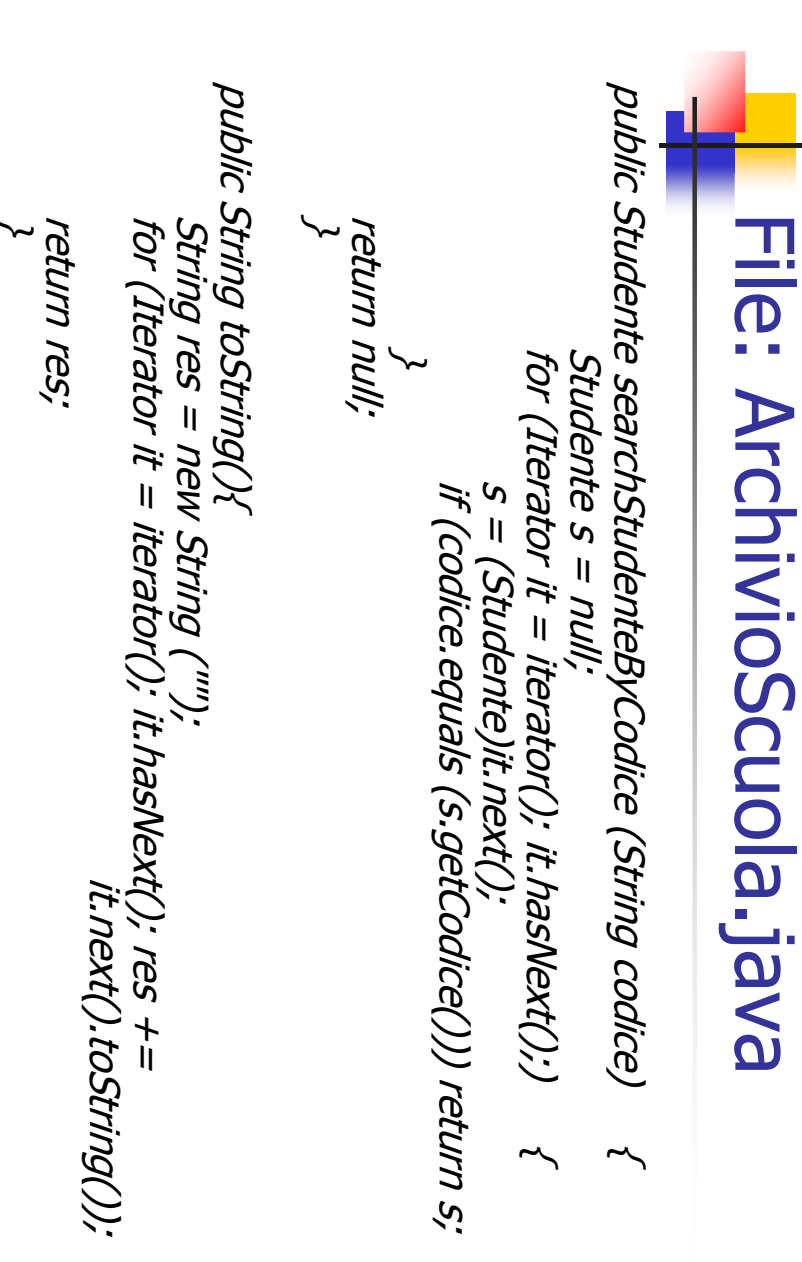

 $\overline{5}$ 

13 public void saveNGFile(){ try { BufferedWriter fa = new BufferedWriter Studente s = null; for (Iterator it = iterator();it.hasNext();) { (new FileWriter ("NONGF.TXT")); s = (Studente)it.next(); if (s.getNonGiustif()==true){fa.write (s + ""); fa.newLine ();} fa.close (); } } catch (IOException e) { return; System.out.println ("Errore scrittura NONGF.TXT"); }} File: ArchivioScuola.java 14 public void printSA() { for (Iterator it = iterator(); it.hasNext(); ) { int num = 0; int idx = -1; Studente s = null; if (s.getNumAssenze() > num){ s = (Studente)it.next(); idx = indexOf(s);} num =s.getNumAssenze(); } if (idx == -1) System.out.println ("\nArchivio non caricato correttamente\n"); else {s = (Studente)get(idx); System.out.println (s); } }} A. Longheu – Linguaggi M-Z – Ing. Inf. 2006-2007 File: ArchivioScuola.java

A. Longheu – Linguaggi M-Z – Ing. Inf. 2006-2007 A. Longheu – Linguaggi M-Z – Ing. Inf. 2006-2007

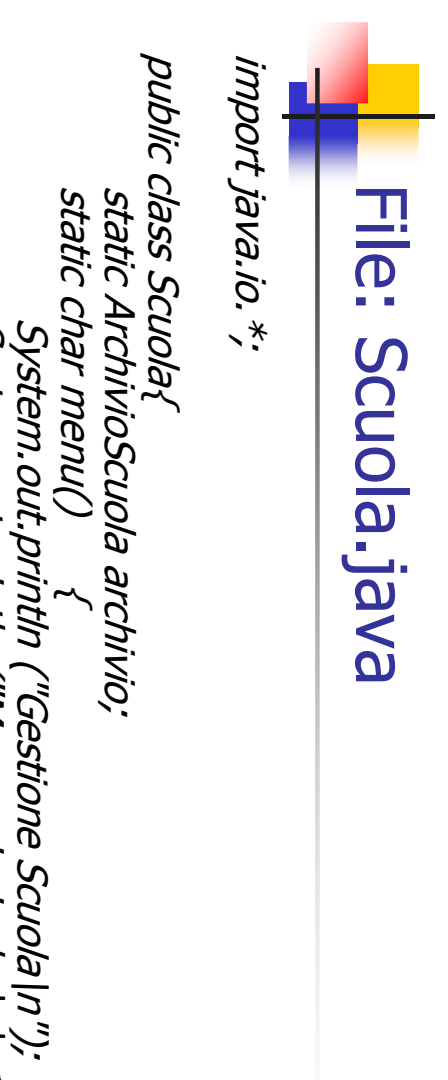

System.out.println ("Menu principale:\n\n1. Carica archivio da file\n2. Crea file degli studenti con almeno un'assenza non giustificata\n3. Stampa studente piu\' assenteista\n4. Stampa tutto\n5. Esci\n\n" ); System.out.print ("Inserire la scelta: ");

System.out.print ("Inserire la scelta: ");<br>System.out.print ("Inserire la scelta: "); BufferedReader kb = new BufferedReader char ch =  $v$ ; BufferedReader kb = new BufferedReader (new InputStreamReader (System.in)); (new InputStreamReader(System.in));

15

A. Longheu - Linguaggi M-Z - Ing. Inf. 2006-2007 A. Longheu – Linguaggi M-Z – Ing. Inf. 2006-2007

# File: Scuola.java File: Scuola.java

catch (IOException e) $\sim$ try $\sim$ ch = kb.readLine().charAt(0);} = kb.readLine().charAt(0);} System.exit(-1); System.out.println ("Errore lettura da tastiera"); **\**~ return ch; \~

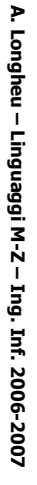

(archivio); \~ (archivio); **}** File: Scuola.java File: Scuola.java }<br>}<br>} public staticwhile (true) archivio = new ArchivioScuola(); (true) { switch voidcase '5'. (menu()) { case<sup>14'</sup>. case '3'. case '2'. case '5' : return; case '4' : System.out.println case '3' : archivio.printSA(); case '2' : archivio.saveNGFile(); case '1' : archivio.loadFromFile(); main (Stringbreak;<br>return; break;<br>archivio.printS4(); archivio.loadFromFile();<br>break;<br>archivio.saveNGFile(); break;<br>System.out.println args[]) { 17